# Tools | XmlBeans | Generate Java Code From XML Schema Using XmlBeans

Use this dialog box to configure generation of Java code stubs based on an XML Schema via the XmlBeans & data binder.

- 1. This functionality is provided via the WebServices bundled plugin, which is enabled by default. If not, enable it using the Plugin Configuration Wizard.
- 2. The menu item and the dialog box are available when the file opened in the active editor tab contains an XML Schema.

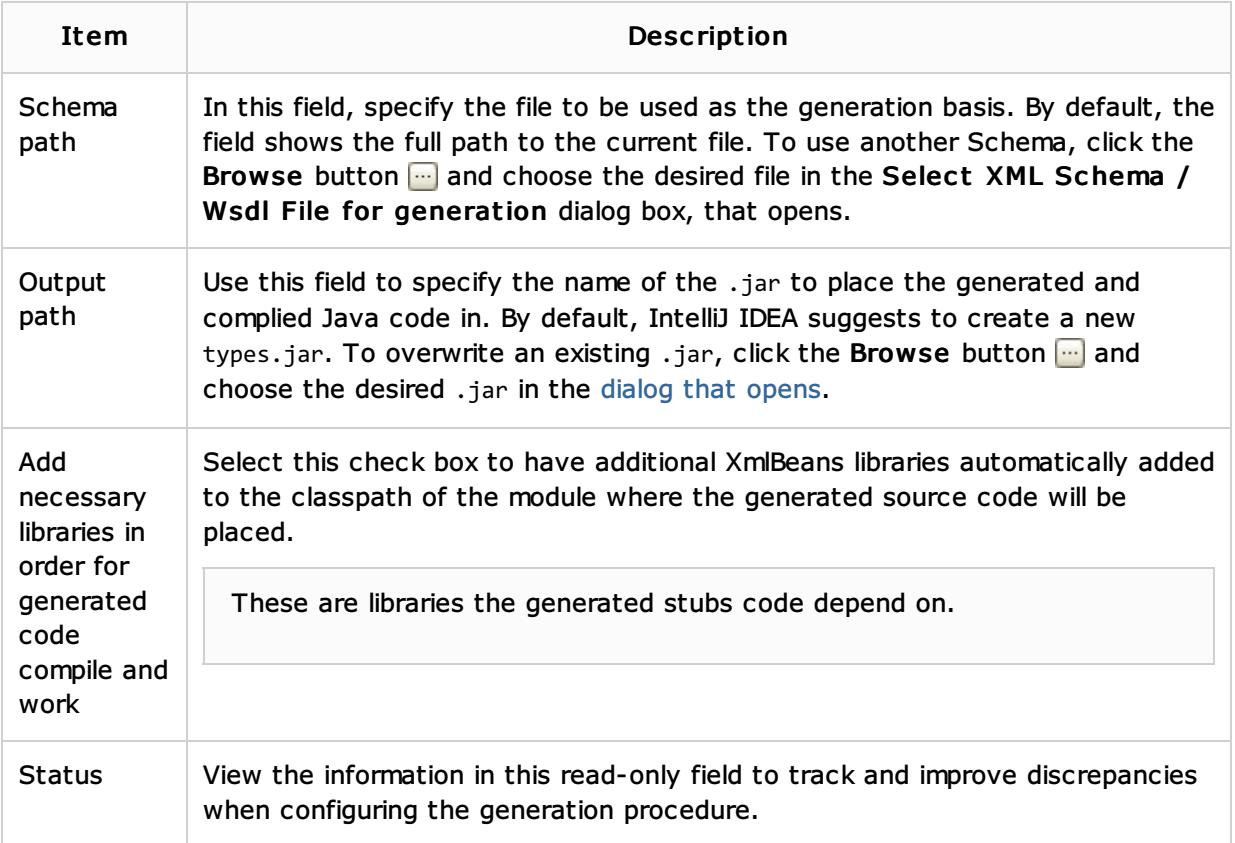

## See Also

#### Concepts:

- **Markup Languages and Style Sheets**
- Web Services
- **Web Service Clients**

#### Procedures:

- Generating Java Code from XML Schema  $\blacksquare$
- Generating XML Schema from Instance Document  $\blacksquare$
- Markup Languages and Style Sheets m.
- Web Services m.
- Web Service Clients  $\blacksquare$

#### Reference:

 $\blacksquare$ Generate XML Schema from Java Using JAXB Dialog

### Web Resources:

■ Developer Community &